## Package 'FuzzyClass'

May 27, 2022

Title Fuzzy and Non-Fuzzy Classifiers

Version 0.1.1

Description Provides classifiers that can be used for discrete variables and for continuous variables based on the idea of Naive Bayes and Fuzzy Naive Bayes considering some statistical distributions of articles published in the literature developed in the LabTEVE and LEAPIG research laboratories. Among the proposed classification methods is a with the Gamma distribution, proposed by Moraes, Soares and Machado (2018) [<doi:10.1142/9789813273238\\_0088>](https://doi.org/10.1142/9789813273238_0088).

License MIT + file LICENSE

Encoding UTF-8

LazyData true

RoxygenNote 7.1.2

Imports caTools, datasets, doParallel, e1071, EnvStats, foreach, MASS, mlbench, parallel, Rdpack, rootSolve, stats, trapezoid

RdMacros Rdpack

**Depends**  $R$  ( $>= 2.10$ )

**Suggests** testthat  $(>= 3.0.0)$ 

Config/testthat/edition 3

URL <https://github.com/Jodavid/FuzzyClass>

BugReports <https://github.com/Jodavid/FuzzyClass/issues>

NeedsCompilation no

```
Author Jodavid Ferreira [aut, cre] (<https://orcid.org/0000-0002-2131-6464>),
     Ronei Moraes [ctb] (<https://orcid.org/0000-0001-8436-8950>),
     Arthur Ricardo [ctb]
```
Maintainer Jodavid Ferreira <jodavid@protonmail.com>

Repository CRAN

Date/Publication 2022-05-27 08:40:15 UTC

### <span id="page-1-0"></span>R topics documented:

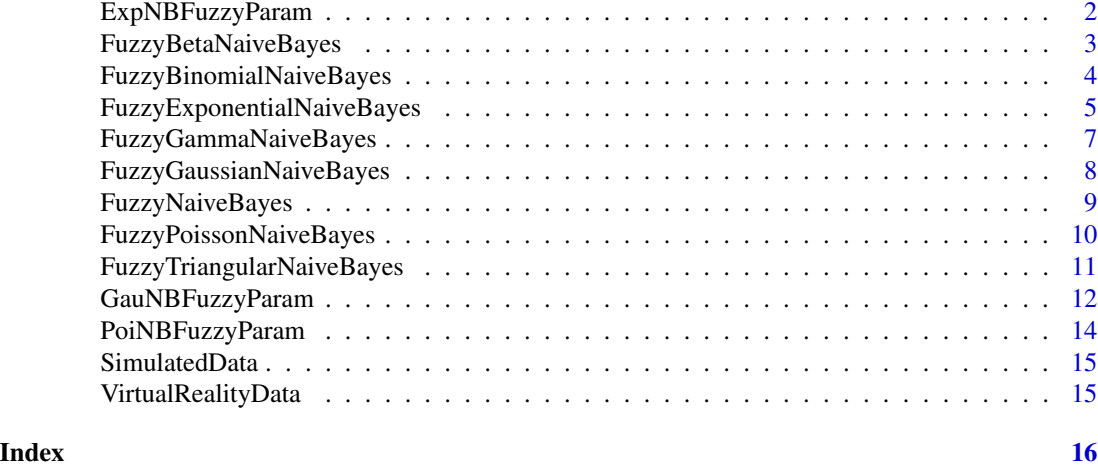

ExpNBFuzzyParam *Fuzzy Exponential Naive Bayes Classifier with Fuzzy parameters*

#### Description

ExpNBFuzzyParam Fuzzy Exponential Naive Bayes Classifier with Fuzzy parameters

#### Usage

```
ExpNBFuzzyParam(train, cl, metd = 1, cores = 2)
```
#### Arguments

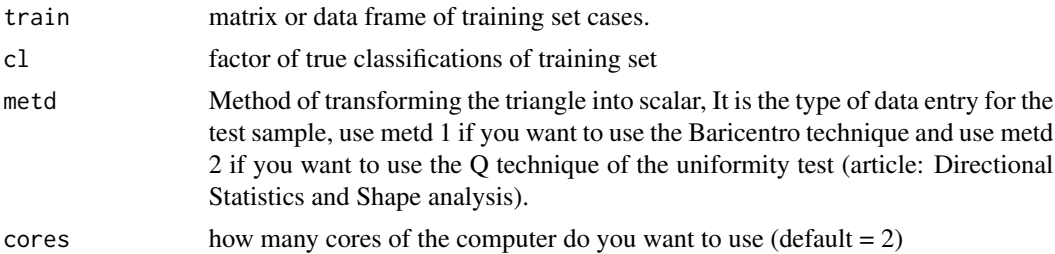

#### Value

A vector of classifications

#### References

Rodrigues AK, Batista TV, Moraes RM, Machado LS (2016). "A new exponential naive bayes classifier with fuzzy parameters." In *2016 IEEE International Conference on Fuzzy Systems (FUZZ-IEEE)*, 1188–1194. IEEE.

#### <span id="page-2-0"></span>FuzzyBetaNaiveBayes 3

#### Examples

```
set.seed(1) # determining a seed
data(VirtualRealityData)
# Splitting into Training and Testing
split <- caTools::sample.split(t(VirtualRealityData[, 1]), SplitRatio = 0.7)
Train <- subset(VirtualRealityData, split == "TRUE")
Test <- subset(VirtualRealityData, split == "FALSE")
# ----------------
# matrix or data frame of test set cases.
# A vector will be interpreted as a row vector for a single case.
test \le Test[, -4]
fit_FENB <- ExpNBFuzzyParam(
 train = Train[, -4],cl = Train[, 4], metal = 1, cores = 2\lambdapred_FENB <- predict(fit_FENB, test)
head(pred_FENB)
head(Test[, 4])
```
FuzzyBetaNaiveBayes FuzzyBetaNaiveBayes *Fuzzy Beta Naive Bayes*

#### Description

FuzzyBetaNaiveBayes Fuzzy Beta Naive Bayes

#### Usage

```
FuzzyBetaNaiveBayes(train, cl, cores = 2, fuzzy = TRUE)
```
#### Arguments

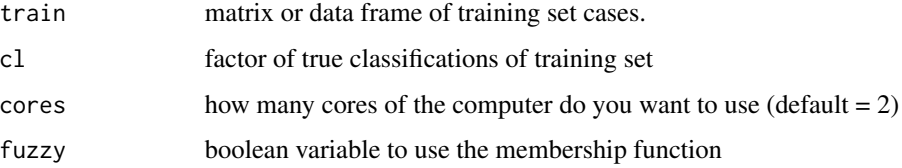

#### Value

A vector of classifications

#### <span id="page-3-0"></span>References

Moraes RM, Rodrigues AKG, Soares EAMG, Machado LS (2020). "A new fuzzy beta naive Bayes classifier." In *Developments of Artificial Intelligence Technologies in Computation and Robotics: Proceedings of the 14th International FLINS Conference (FLINS 2020)*, 437–445. World Scientific.

#### Examples

```
set.seed(1) # determining a seed
data(iris)
# Splitting into Training and Testing
split <- caTools::sample.split(t(iris[, 1]), SplitRatio = 0.7)
Train <- subset(iris, split == "TRUE")
Test <- subset(iris, split == "FALSE")
#----------------
# matrix or data frame of test set cases.
# A vector will be interpreted as a row vector for a single case.
test <- Test[, -5]
fit_NBT <- FuzzyBetaNaiveBayes(
  train = Train[, -5],cl = Train[, 5], cores = 2\mathcal{L}pred_NBT <- predict(fit_NBT, test)
head(pred_NBT)
head(Test[, 5])
```
FuzzyBinomialNaiveBayes

#### FuzzyBinomialNaiveBayes *Fuzzy Binomial Naive Bayes*

#### Description

FuzzyBinomialNaiveBayes Fuzzy Binomial Naive Bayes

#### Usage

```
FuzzyBinomialNaiveBayes(train, cl, cores = 2, fuzzy = TRUE)
```
#### Arguments

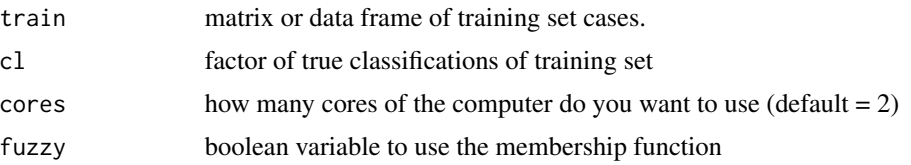

#### <span id="page-4-0"></span>Value

A vector of classifications

#### References

Moraes RM, Machado LS (2016). "A Fuzzy Binomial Naive Bayes classifier for epidemiological data." In *2016 IEEE International Conference on Fuzzy Systems (FUZZ-IEEE)*, 745–750. IEEE.

#### Examples

```
set.seed(1) # determining a seed
class1 <- data.frame(vari1 = rbinom(100, size = 10, prob = 0.2),
                     vari2 = rbinom(100, size = 10, prob = 0.2),
                    vari3 = rbinom(100, size = 10, prob = 0.2), class = 1)class2 <- data.frame(vari1 = rbinom(100, size = 10, prob = 0.5),
                     vari2 = rbinom(100, size = 10, prob = 0.5),
                    vari3 = rbinom(100, size = 10, prob = 0.5), class = 2)class3 <- data.frame(vari1 = rbinom(100, size = 10, prob = 0.8),
                     vari2 = rbinom(100, size = 10, prob = 0.8),
                     vari3 = rbinom(100, size = 10, prob = 0.8), class = 3)data <- rbind(class1,class2,class3)
# Splitting into Training and Testing
split <- caTools::sample.split(t(data[, 1]), SplitRatio = 0.7)
Train <- subset(data, split == "TRUE")
Test <- subset(data, split == "FALSE")
# ----------------
# matrix or data frame of test set cases.
# A vector will be interpreted as a row vector for a single case.
test \le Test[, -4]
fit_NBT <- FuzzyBinomialNaiveBayes(
  train = Train[, -4],cl = Train[, 4], cores = 2\mathcal{L}pred_NBT <- predict(fit_NBT, test)
head(pred_NBT)
head(Test[, 4])
```
FuzzyExponentialNaiveBayes

*Fuzzy Exponential Naive Bayes*

#### Description

FuzzyExponentialNaiveBayes Fuzzy Exponential Naive Bayes

FuzzyExponentialNaiveBayes(train, cl, cores = 2, fuzzy = TRUE)

#### Arguments

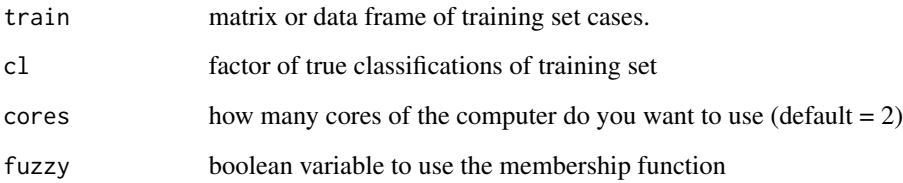

#### Value

A vector of classifications

#### References

Moraes RM, Machado LS (2016). "A fuzzy exponential naive bayes classifier." In *Uncertainty Modelling in Knowledge Engineering and Decision Making: Proceedings of the 12th International FLINS Conference*, 207–212. World Scientific.

```
set.seed(1) # determining a seed
data(iris)
# Splitting into Training and Testing
split <- caTools::sample.split(t(iris[, 1]), SplitRatio = 0.7)
Train <- subset(iris, split == "TRUE")
Test <- subset(iris, split == "FALSE")
# ----------------
# matrix or data frame of test set cases.
# A vector will be interpreted as a row vector for a single case.
test \le Test[, -5]
fit_NBT <- FuzzyExponentialNaiveBayes(
  train = Train[, -5],cl = Train[, 5], cores = 2)
pred_NBT <- predict(fit_NBT, test)
head(pred_NBT)
head(Test[, 5])
```
<span id="page-6-0"></span>FuzzyGammaNaiveBayes FuzzyGammaNaiveBayes *Fuzzy Gamma Naive Bayes*

#### Description

FuzzyGammaNaiveBayes Fuzzy Gamma Naive Bayes

#### Usage

```
FuzzyGammaNaiveBayes(train, cl, cores = 2, fuzzy = TRUE)
```
#### Arguments

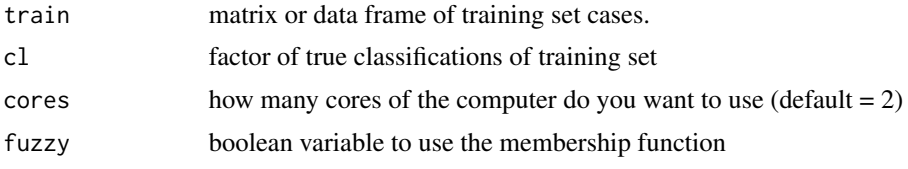

#### Value

A vector of classifications

#### References

Moraes RM, Soares EAMG, Machado LS (2018). "A Fuzzy Gamma Naive Bayes Classifier." In *Data Science and Knowledge Engineering for Sensing Decision Support: Proceedings of the 13th International FLINS Conference (FLINS 2018)*, 691–699. World Scientific.

```
set.seed(1) # determining a seed
data(iris)
# Splitting into Training and Testing
split \leftarrow \text{caTools::sample.split(t(iris[, 1]), SplitRatio = 0.7)}Train <- subset(iris, split == "TRUE")
Test <- subset(iris, split == "FALSE")
# ----------------
# matrix or data frame of test set cases.
# A vector will be interpreted as a row vector for a single case.
test \le Test[, -5]
fit_NBT <- FuzzyGammaNaiveBayes(
  train = Train[, -5],cl = Train[, 5], cores = 2)
pred_NBT <- predict(fit_NBT, test)
```

```
head(pred_NBT)
head(Test[, 5])
```
FuzzyGaussianNaiveBayes

*Gaussian Naive Bayes Classifier*

#### Description

FuzzyGaussianNaiveBayes Gaussian Naive Bayes Classifier Zadeh-based

#### Usage

```
FuzzyGaussianNaiveBayes(train, cl, cores = 2, fuzzy = TRUE)
```
#### Arguments

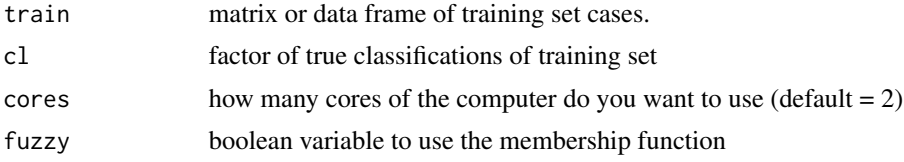

#### Value

A vector of classifications

#### References

Moraes RM, Machado LS (2012). "Online Assessment in Medical Simulators Based on Virtual Reality Using Fuzzy Gaussian Naive Bayes." *Journal of Multiple-Valued Logic & Soft Computing*, 18.

```
set.seed(1) # determining a seed
data(iris)
# Splitting into Training and Testing
split <- caTools::sample.split(t(iris[, 1]), SplitRatio = 0.7)
Train <- subset(iris, split == "TRUE")
Test <- subset(iris, split == "FALSE")
# ----------------
# matrix or data frame of test set cases.
# A vector will be interpreted as a row vector for a single case.
test \le Test[, -5]
fit_GNB <- FuzzyGaussianNaiveBayes(
```
#### <span id="page-8-0"></span>FuzzyNaiveBayes 9

```
train = Train[, -5],cl = Train[, 5], cores = 2)
pred_GNB <- predict(fit_GNB, test)
head(pred_GNB)
head(Test[, 5])
```
FuzzyNaiveBayes *Fuzzy Naive Bayes*

#### Description

FuzzyNaiveBayes Fuzzy Naive Bayes

#### Usage

```
FuzzyNaiveBayes(train, cl, fuzzy = TRUE, m = NULL, Pi = NULL)
```
#### Arguments

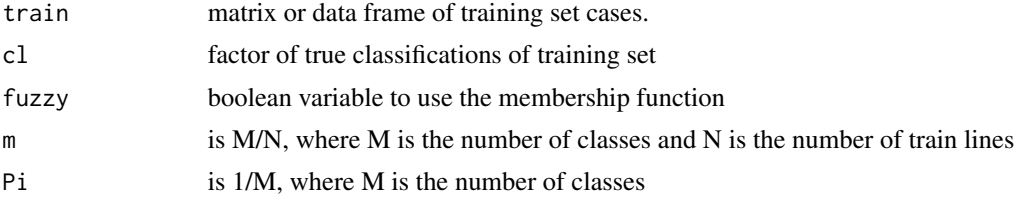

#### Value

A vector of classifications

#### References

Moraes RM, Machado LS (2009). "Another approach for fuzzy naive bayes applied on online training assessment in virtual reality simulators." In *Proceedings of Safety Health and Environmental World Congress*, 62–66.

```
set.seed(1) # determining a seed
data(HouseVotes84, package = "mlbench")
# Splitting into Training and Testing
split <- caTools::sample.split(t(HouseVotes84[, 1]), SplitRatio = 0.7)
Train <- subset(HouseVotes84, split == "TRUE")
Test <- subset(HouseVotes84, split == "FALSE")
```

```
# ----------------
# matrix or data frame of test set cases.
# A vector will be interpreted as a row vector for a single case.
test \le Test[, -1]
fit_FNB <- FuzzyNaiveBayes(
 train = Train[, -1],cl = Train[, 1]\mathcal{L}pred_FNB <- predict(fit_FNB, test)
head(pred_FNB)
head(Test[, 1])
```
FuzzyPoissonNaiveBayes

*Fuzzy Poisson Naive Bayes*

#### Description

FuzzyPoissonNaiveBayes Fuzzy Poisson Naive Bayes

#### Usage

```
FuzzyPoissonNaiveBayes(train, cl, cores = 2, fuzzy = TRUE)
```
#### Arguments

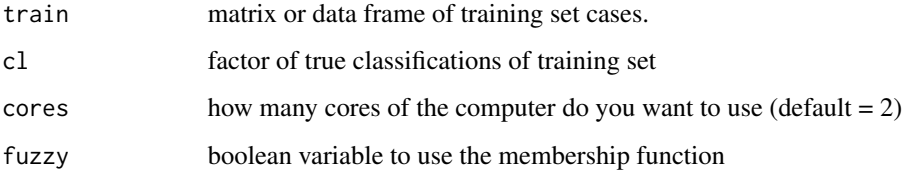

#### Value

A vector of classifications

#### References

Moraes RM, Machado LS (2015). "A fuzzy poisson naive bayes classifier for epidemiological purposes." In *2015 7th International Joint Conference on Computational Intelligence (IJCCI)*, volume 2, 193–198. IEEE.

#### <span id="page-10-0"></span>Examples

```
set.seed(1) # determining a seed
class1 <- data.frame(vari1 = rpois(100, lambda = 2),
                      vari2 = \text{rpois}(100, \text{lambda} = 2),
                      vari3 = rpois(100,lambda = 2), class = 1)
class2 <- data.frame(vari1 = rpois(100,lambda = 1),
                      vari2 = rpois(100,lambda = 1),
                      vari3 = \text{rpois}(100, \text{lambda} = 1), class = 2)
class3 <- data.frame(vari1 = rpois(100, lambda = 5),
                      vari2 = \text{rpois}(100, \text{lambda} = 5),
                      vari3 = \text{rpois}(100, \text{lambda} = 5), class = 3)
data <- rbind(class1,class2,class3)
# Splitting into Training and Testing
split <- caTools::sample.split(t(data[, 1]), SplitRatio = 0.7)
Train <- subset(data, split == "TRUE")
Test <- subset(data, split == "FALSE")
# ----------------
# matrix or data frame of test set cases.
# A vector will be interpreted as a row vector for a single case.
test \le Test[, -4]
fit_NBT <- FuzzyPoissonNaiveBayes(
  train = Train[, -4],cl = Train[, 4], cores = 2)
pred_NBT <- predict(fit_NBT, test)
head(pred_NBT)
head(Test[, 4])
```
FuzzyTriangularNaiveBayes

FuzzyTriangularNaiveBayes *Naive Bayes Trianglar Classifier*

#### Description

FuzzyTriangularNaiveBayes Naive Bayes Trianglar Classifier

#### Usage

```
FuzzyTriangularNaiveBayes(train, cl, cores = 2, fuzzy = TRUE)
```
#### Arguments

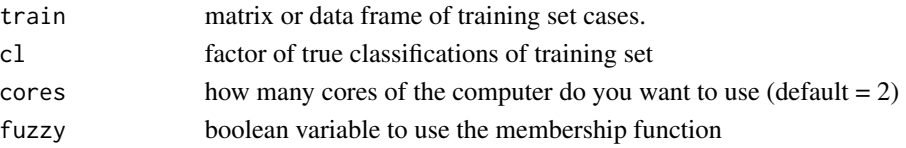

#### <span id="page-11-0"></span>Value

A vector of classifications

#### References

Moraes RM, Silva ILA, Machado LS (2020). "Online skills assessment in training based on virtual reality using a novel fuzzy triangular naive Bayes network." In *Developments of Artificial Intelligence Technologies in Computation and Robotics: Proceedings of the 14th International FLINS Conference (FLINS 2020)*, 446–454. World Scientific.

#### Examples

```
set.seed(1) # determining a seed
data(iris)
# Splitting into Training and Testing
split <- caTools::sample.split(t(iris[, 1]), SplitRatio = 0.7)
Train <- subset(iris, split == "TRUE")
Test <- subset(iris, split == "FALSE")
# ----------------
# matrix or data frame of test set cases.
# A vector will be interpreted as a row vector for a single case.
test \leq Test[, -5]
fit_NBT <- FuzzyTriangularNaiveBayes(
  train = Train[, -5],cl = Train[, 5], cores = 2)
pred_NBT <- predict(fit_NBT, test)
head(pred_NBT)
head(Test[, 5])
```
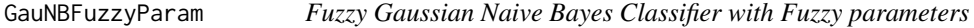

#### Description

GauNBFuzzyParam Fuzzy Gaussian Naive Bayes Classifier with Fuzzy parameters

#### Usage

```
GauNBFuzzyParam(train, cl, metd = 1, cores = 2)
```
#### Arguments

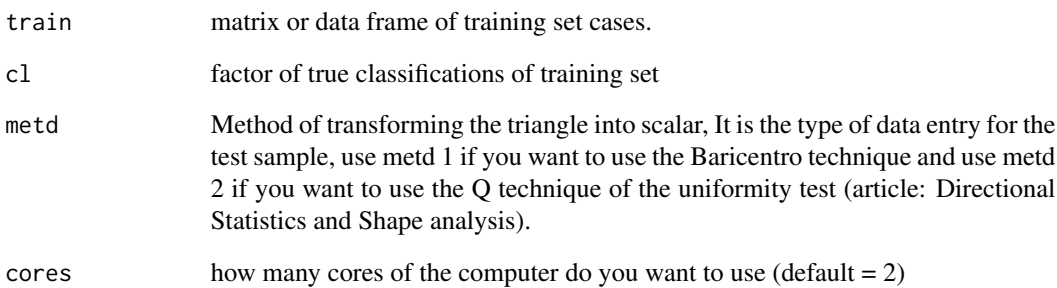

#### Value

A vector of classifications

#### References

Moraes RM, Ferreira JA, Machado LS (2021). "A New Bayesian Network Based on Gaussian Naive Bayes with Fuzzy Parameters for Training Assessment in Virtual Simulators." *International Journal of Fuzzy Systems*, 23(3), 849–861.

```
set.seed(1) # determining a seed
data(iris)
# Splitting into Training and Testing
split <- caTools::sample.split(t(iris[, 1]), SplitRatio = 0.7)
Train <- subset(iris, split == "TRUE")
Test <- subset(iris, split == "FALSE")
# ----------------
# matrix or data frame of test set cases.
# A vector will be interpreted as a row vector for a single case.
test <- Test[, -5]
fit_FGNB <- GauNBFuzzyParam(
  train = Train[, -5],cl = Train[, 5], metal = 1, cores = 2\mathcal{L}pred_FGNB <- predict(fit_FGNB, test)
head(pred_FGNB)
head(Test[, 5])
```
<span id="page-13-0"></span>

#### Description

PoiNBFuzzyParam Fuzzy Poisson Naive Bayes Classifier with Fuzzy parameters

#### Usage

PoiNBFuzzyParam(train, cl, metd = 1, cores = 2)

#### **Arguments**

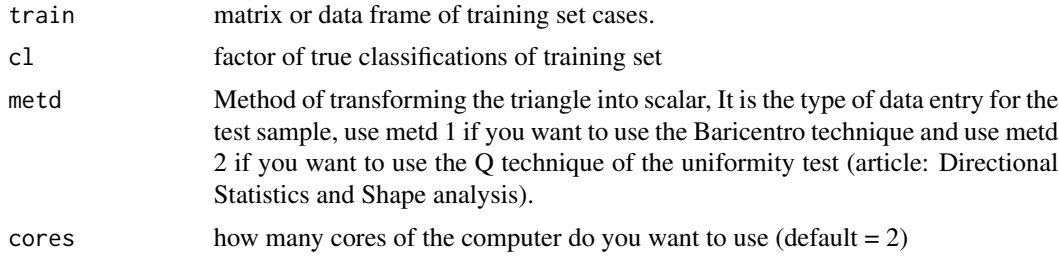

#### Value

A vector of classifications

#### References

Soares E, Machado L, Moraes R (2016). "Assessment of poisson naive bayes classifier with fuzzy parameters using data from different statistical distributions." In *IV Bazilian Congress on Fuzzy Sistems (CBSF 2016)*, volume 1, 57–68.

```
set.seed(1) # determining a seed
class1 \le data.frame(vari1 = rpois(100, lambda = 2),
                       vari2 = \text{rpois}(100, \text{lambda} = 2),
                       vari3 = \text{rpois}(100, \text{lambda} = 2), class = 1)
class2 <- data.frame(vari1 = rpois(100,lambda = 1),
                       vari2 = rpois(100,lambda = 1),
                       vari3 = \text{rpois}(100, \text{lambda} = 1), class = 2)
class3 <- data.frame(vari1 = rpois(100,lambda = 5),
                       vari2 = rpois(100,lambda = 5),
                       vari3 = \text{rpois}(100, \text{lambda} = 5), class = 3)
data <- rbind(class1,class2,class3)
# Splitting into Training and Testing
split <- caTools::sample.split(t(data[, 1]), SplitRatio = 0.7)
```
#### <span id="page-14-0"></span>SimulatedData 15

```
Train <- subset(data, split == "TRUE")
Test <- subset(data, split == "FALSE")
# ----------------
# matrix or data frame of test set cases.
# A vector will be interpreted as a row vector for a single case.
test \le Test[, -4]
fit_FPoiNB <- PoiNBFuzzyParam(
  train = Train[, -4],cl = Train[, 4], metal = 1, cores = 2\lambdapred_FPoiNB <- predict(fit_FPoiNB, test)
head(pred_FPoiNB)
head(Test[, 4])
```
SimulatedData *Simulated Data*

#### Description

A dataset containing training data from Gammma Distribuition

#### Usage

SimulatedData

#### Format

A dataset with 600 rows and 4 variables with 1 label.

VirtualRealityData *Virtual Reality Simulator Data*

#### Description

A dataset containing training data from a virtual reality simulator

#### Usage

VirtualRealityData

#### Format

A dataset with 600 rows and 4 variables with 1 label.

# <span id="page-15-0"></span>Index

∗ datasets SimulatedData, [15](#page-14-0) VirtualRealityData, [15](#page-14-0)

ExpNBFuzzyParam, [2](#page-1-0)

FuzzyBetaNaiveBayes, [3](#page-2-0) FuzzyBinomialNaiveBayes, [4](#page-3-0) FuzzyExponentialNaiveBayes, [5](#page-4-0) FuzzyGammaNaiveBayes, [7](#page-6-0) FuzzyGaussianNaiveBayes, [8](#page-7-0) FuzzyNaiveBayes, [9](#page-8-0) FuzzyPoissonNaiveBayes, [10](#page-9-0) FuzzyTriangularNaiveBayes, [11](#page-10-0)

GauNBFuzzyParam, [12](#page-11-0)

PoiNBFuzzyParam, [14](#page-13-0)

SimulatedData, [15](#page-14-0)

VirtualRealityData, [15](#page-14-0)